## **Automated Map Book Production Workflow: Using ArcGIS and Python Programming**

#### **2018 ESRI User Conference**

**Jung H. Seo, Tom M. Vo and Frank Wen Southern California Association of Governments July 10, 2018 | San Diego Convention Center**

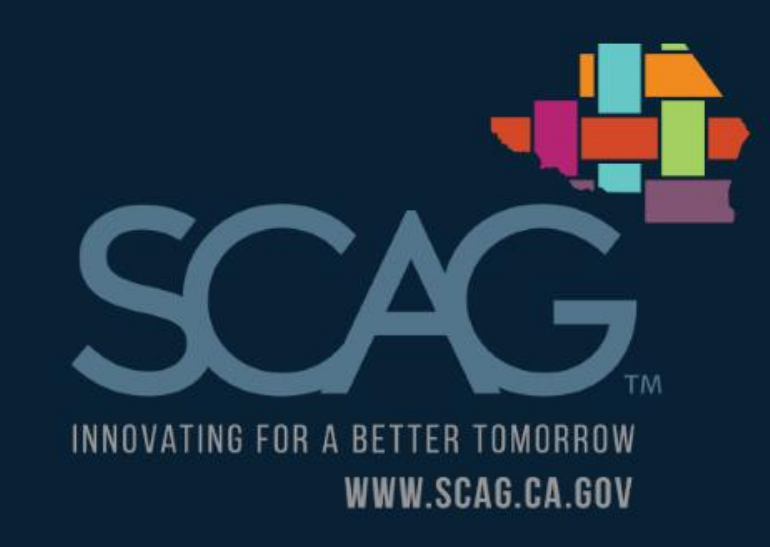

### **Southern California Association of Governments (SCAG)**

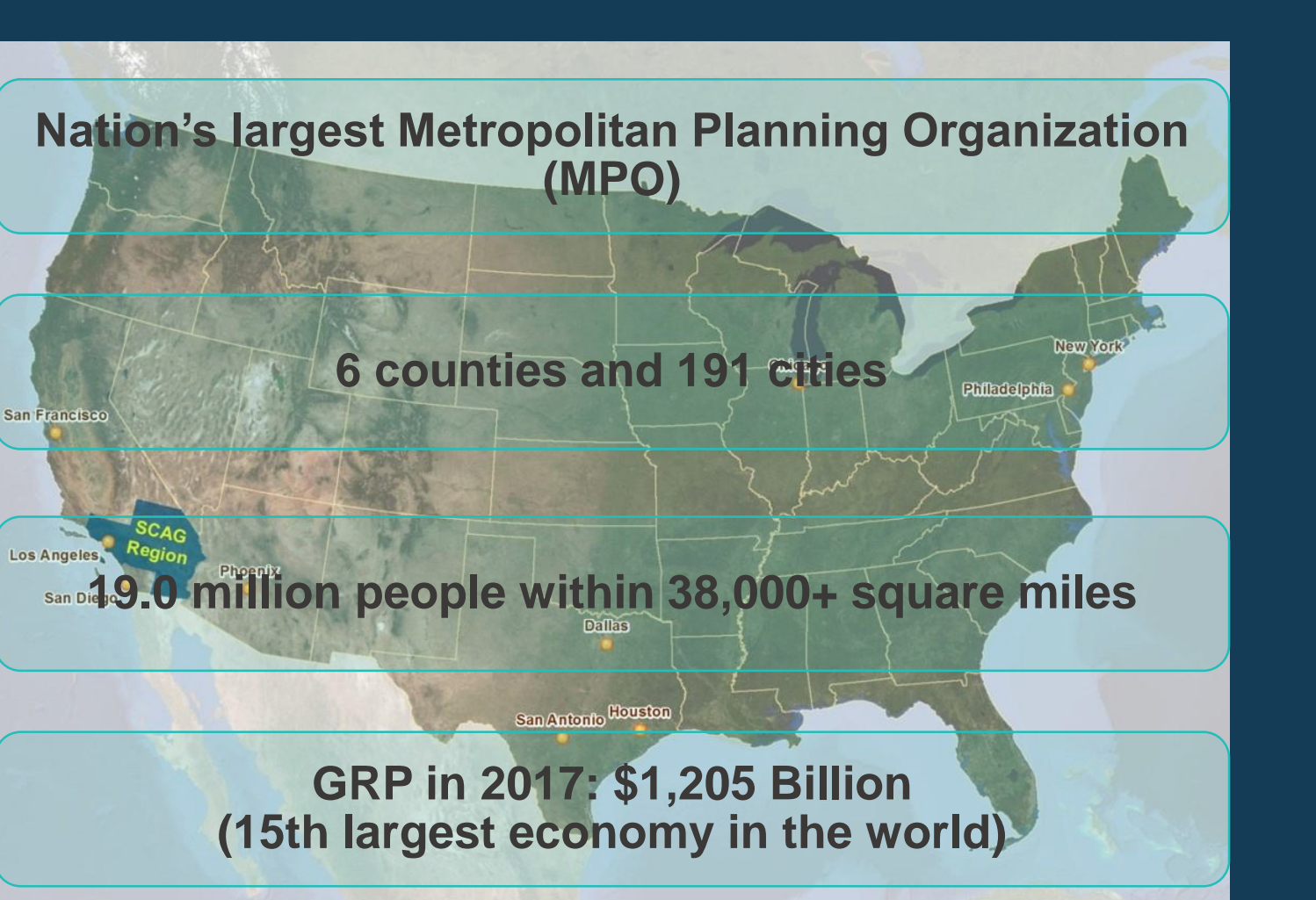

### **BACKGROUND**

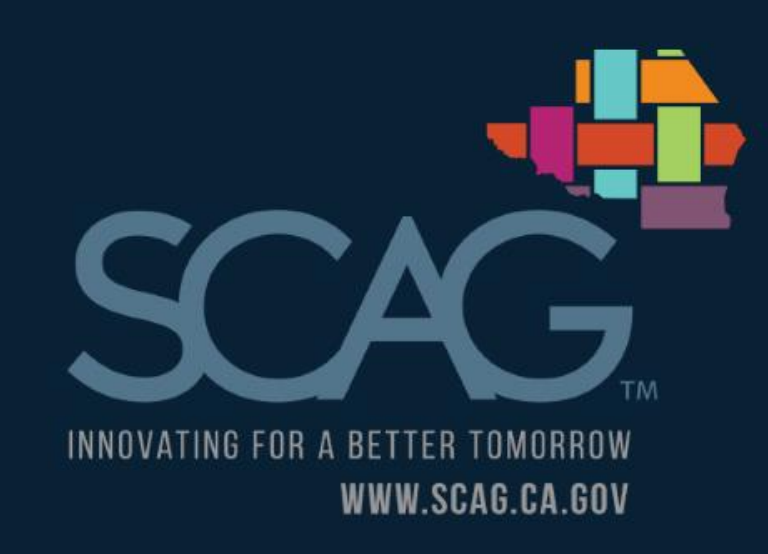

### **RTP/SCS and SB 375**

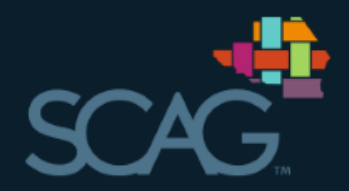

#### • **Regional Transportation Plan (RTP)**

- A long-range transportation plan developed every 4 years
- Providing a vision for investing in transportation system in the region.
- Identifying regional transportation strategies to address mobility needs
- **Sustainable Communities Strategy (SCS) and Senate Bill 375**
	- Identifying the general location of uses and residential densities in the region
	- Gathering and considering the best practically available scientific information regarding resource areas and farmland in the region
	- Engaging the region in the SCS development process

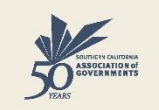

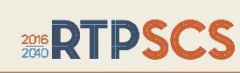

THE **2016-2040** REGIONAL TRANSPORTATION PLAN/ SUSTAINABLE COMMUNITIES STRATEGY A Plan for Mobility, Accessibility, Sustainability and a High Quality of Life

ADOPTED **APRIL 2016** 

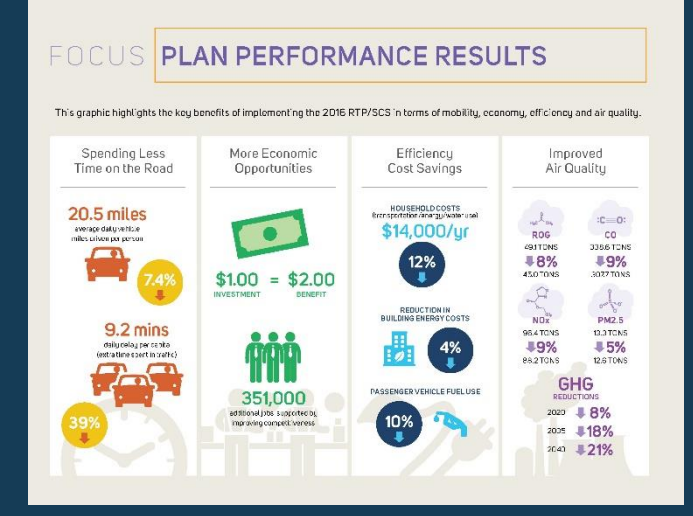

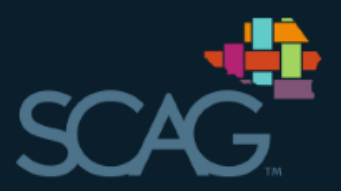

- **Bottom-Up Local Input and Envisioning Process**
	- Engaging with 197 local governments in the region to establish a regional profile of land use, resource areas datasets and socioeconomic growth forecast in preparation for the RTP/SCS development
- **To facilitate and assist in the local review of SCAG's base datasets**
	- Conducting one-on-one outreach meetings
	- Producing the Data/Map Book for 197 local governments
	- Collecting data changes and providing technical guidance

### **Data/Map Book Production**

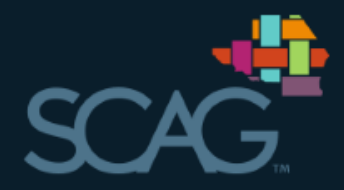

• **Producing 197 Data/Map Books for the Local Input & Envisioning Process, including data descriptions and maps for:**

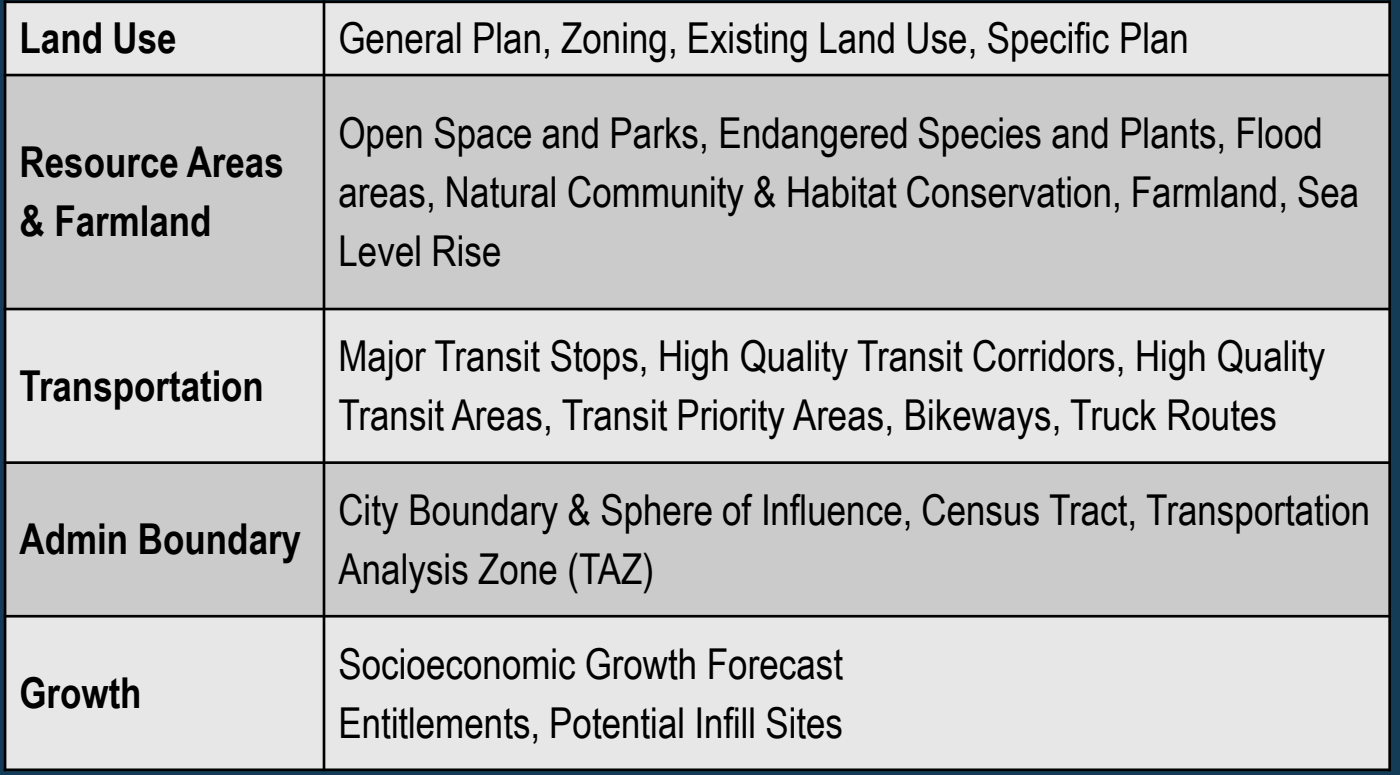

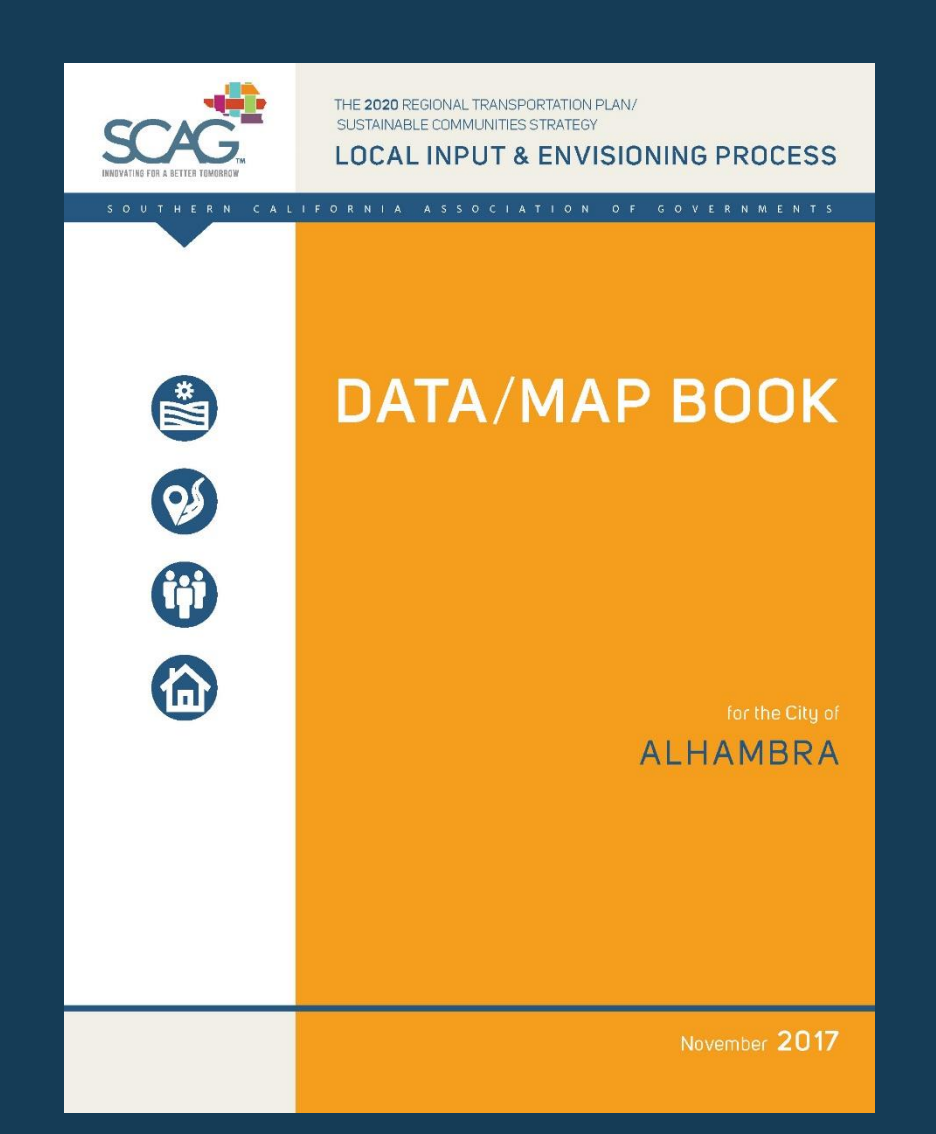

## **OBJECTIVES**

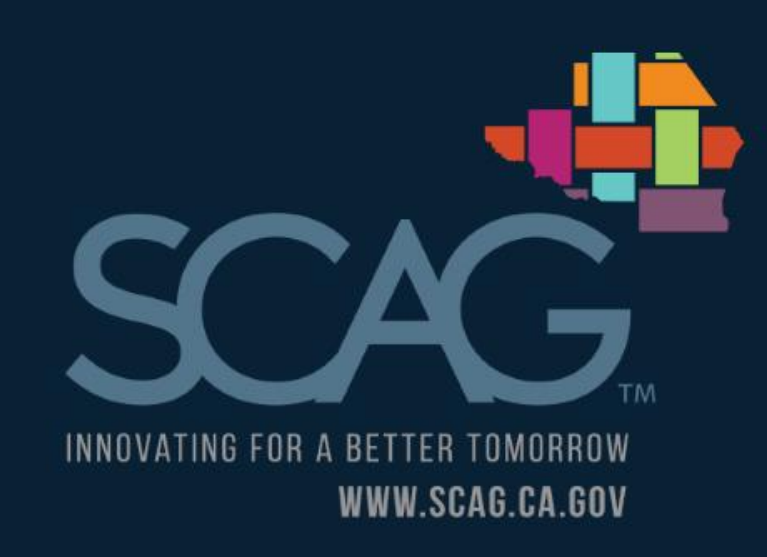

#### **Objectives**

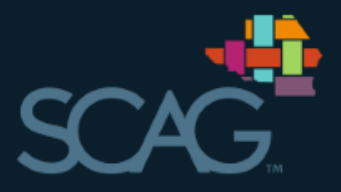

- **Produce the Data/Map Books for 197 local jurisdictions in a timely and labor-efficient manner**
	- Development of an automated workflow to streamline repetitive tasks to develop and updated regional land use database (parcel-based)
	- Development of an automated map book production workflow to streamline repetitive mapping tasks to generate a series of maps for 197 jurisdictions

## **METHODOLOGY**

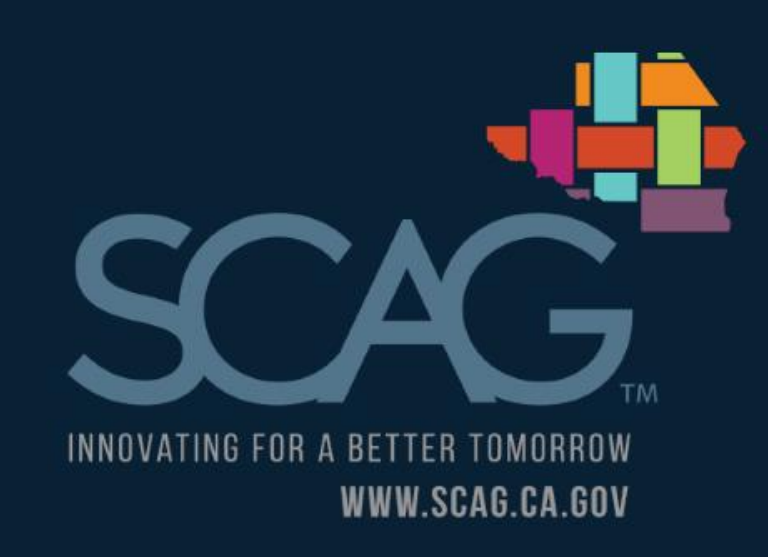

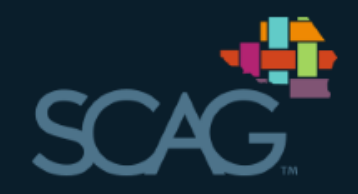

- **ArcGIS Data Driven Pages**
	- To create a series of maps from a single map document
	- Easy and quick no need to write code
- **ArcPy site package**
	- Allows users to perform geographic data analysis, data conversion, data management, and map automation with Python

### • **Arcpy.mapping**

- Python mapping module
- Allows users to manipulate map contents such as map documents (.mxd) and layer files (.lyr) and to automate map production like exporting
- Ex) arcpy.mapping.MapDocument, arcpy.mapping. ListLayers, arcpy.mapping.AddLayer, etc.

### **Programming in ArcGIS with Python**

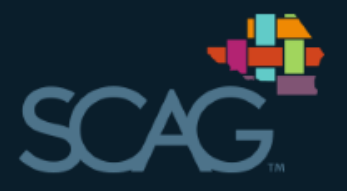

- **Extends the capabilities of Data Driven Pages** 
	- Data Driven Pages does not provide enough functions for complicated map book production.
	- Python scripts enables users to create complicated map books in more efficient manner.
- **Save Python code by using Data Driven Pages-enabled map document.**
	- Data Driven Pages set-up for page extents, map scales, dynamic text, etc.

### **DDP-Enabled Map Document Set-Up**

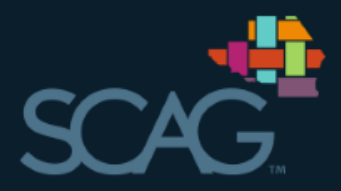

- **Index layer – To produce multiple output pages using a single layout**
- **Map extent – Defined by the features in the index layer**
- **Page Definition Query (Layer Properties) – Features can be filtered using current data driven pages.**
- **Dynamic text – To change page titles, labels, etc. dynamically**
	- Map title: <dyn type="page" property="CITYNAME"/>
	- File path: <dyn type="document" property="path"/>
	- Date saved: <dyn type="document" property="date saved" format="short"/>

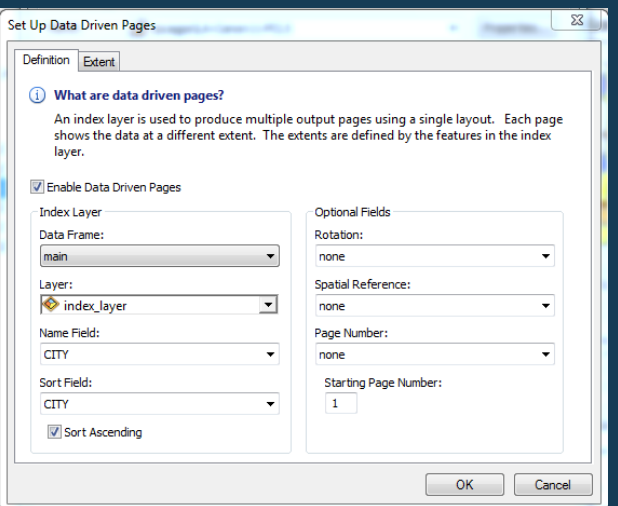

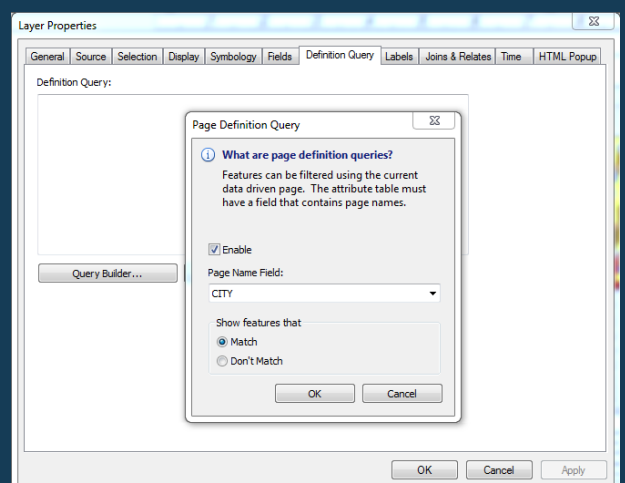

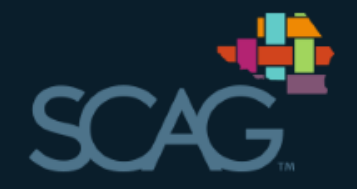

**# Set the current map document** mxd1 = arcpy.mapping.MapDocument ("P:/mxds/GP\_City.mxd")

**# Overwrite pre-existing files** arcpy.env.overwriteOutput = True

**# Loop for the map production**

for pageNum1 in range (1, mxd1.dataDrivenPages.pageCount + 1): mxd1.dataDrivenPages.currentPageID = pageNum1

> **# Set the main data frame** df\_main1 = arcpy.mapping.ListDataFrames (mxd1, "main")[0]

…

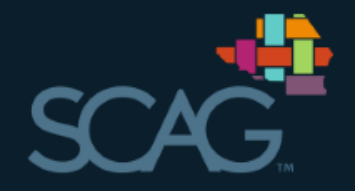

**# Set Symbology Layer file path** symLyr1 = "P:/shapes/=lyr\_2016/" + cityName1 + "\_GP.lyr" addLyr1 = arcpy.mapping.Layer (symLyr1) arcpy.mapping.AddLayer (df\_main1, addLyr1, "BOTTOM")

**# Turn on the selected land use layer only and update layer symbology** if county1  $==$  'Imperial': for lyr in arcpy.mapping.ListLayers (mxd1, "GP\_IM", df\_main1):  $lyr.visible = True$ arcpy.mapping.UpdateLayer (df\_main1, lyr, addLyr1)

**# Remove the layer** for lyr in arcpy.mapping.ListLayers(mxd1, addLyr1, df\_main1): arcpy.mapping.RemoveLayer(df\_main1, lyr)

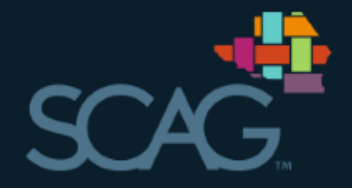

**# Export PDF files** arcpy.mapping.ExportToPDF (mxd1, "P:/images/" + city1 + "/" + city1 + " $\text{GP.pdf}$ ", resolution  $= 400$ )

#### **# Print the status of export process**

print "Exporting page {0} of {1} (Portrait): ".format (str(mxd1.dataDrivenPages.curre ntPageID), str(mxd1.dataDrivenPages.pageCount)) + city1

TotalPage = mxd1.dataDrivenPages.pageCount print "Total {0} pages are exported".format (str(TotalPage))

**# Save map document** mxd1.save()

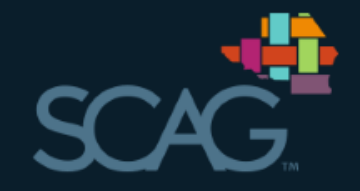

```
# Loop to merge maps
main_folder_path = "P:/DataMap_Guide/images/" + cnty
for dirtop, folder_paths, filenames in os.walk (main_folder_path):
      for folder_path in folder_paths:
            fileList = os.listdir (main_folder_path + "/" + folder_path)
            city_name = folder_path.split('\\')[-1]
            city = str (city_name)
            pdf_name = city + "_Maps.pdf"
            finalPDF_fname = main_folder_path + "/" + str (pdf_name)
```
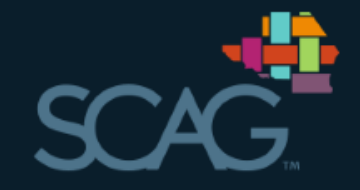

**# Create pdf document finalPDF=arcpy.mapping.PDFDocumentCreate(finalPDF\_fname)**

```
# Append maps 
for file in fileList:
      if file.split('_', 1)[1]=="GP_City.pdf":
             finalPDF.appendPages(main_folder_path + "/" + folder_path + 
             "/" + file)
```
**…**

**# Save map pdf document finalPDF.saveAndClose()**

## **CONCLUSIONS**

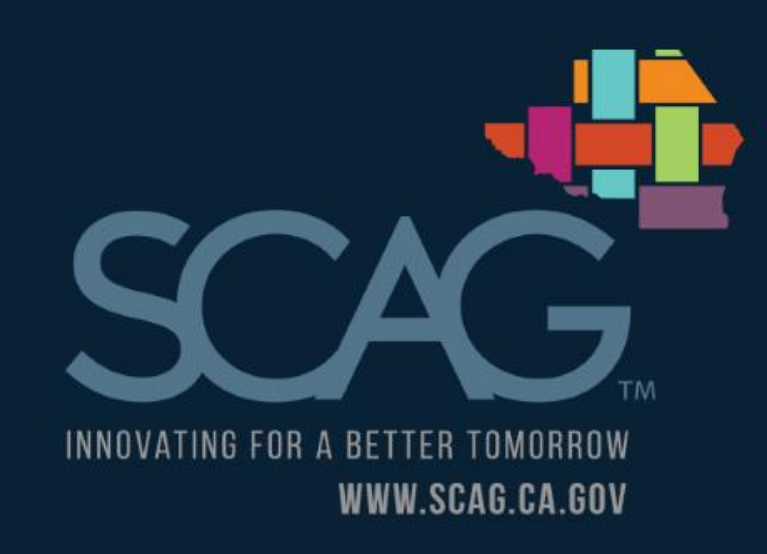

### **Benefits of Automated Mapping Workflow Using Python**

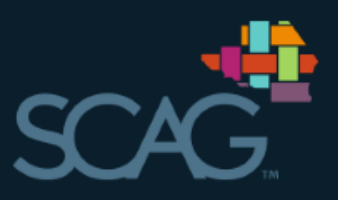

- **It makes work easier.**
	- By setting up the proper sequence of tasks
- **It makes map book production task faster.**
	- By speeding up repetitive map production and compilation tasks
- **It makes map book production task more accurate and consistent.**
	- By using same sequence of tasks and consistent map document format

# **Thank you**

Jung H. Seo

seo@scag.ca.gov

213-236-1861

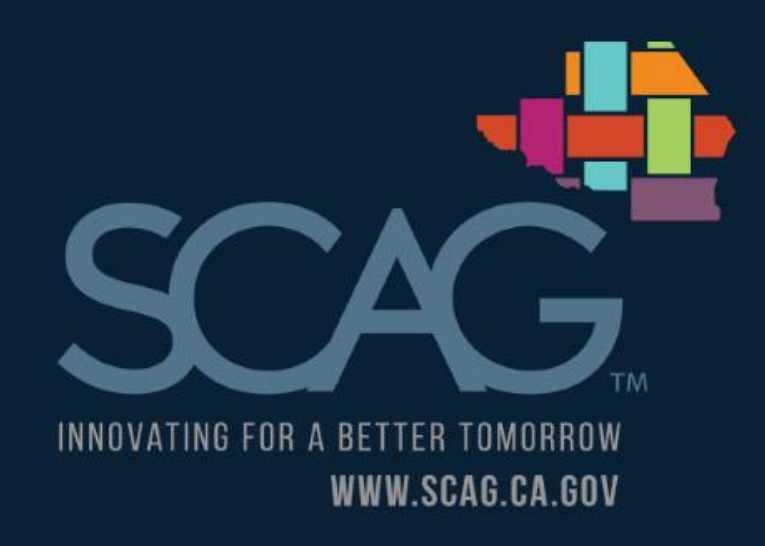